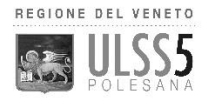

# Inizio attività MMG-PLS

- Per tutto quello che è attinente al rapporto giuridico, il medico di Medicina Generale o Pediatra di Libera Scelta dovrà rivolgersi all'Ufficio Convenzioni Ulss 5 Polesana presso la Referente o Responsabile al nr. di telefono 0425-393630, dove al medico vengono fornite in busta chiusa anche le credenziali di accesso a tutti i servizi telematici.
- Il medico dovrà provvedere ad attivare una linea-dati Internet (se non già presente) rivolgendosi ad un fornitore di servizi Web/Internet (Internet Service Provider) locale che garantirà oltre all'installazione la successiva assistenza tecnica completa in caso di guasti alla linea.
- Quando la connessione internet presso l'ambulatorio del medico è certamente funzionante, sarà per lui necessario far attivare la VPN tramite FortiClient (connessione privata, protetta per accedere ai servizi dell'Ulss 5), che permetterà al medico l'accesso ai servizi/server dell'Ulss 5. Per l'attivazione della VPN il medico dovrà contattare il nr. verde: **800 059 822** codice di servizio "*365"* **esclusivamente nell'orario 8:30 – 18:00 dal lunedì al venerdì** e i tecnici di rete convenzionati con la Ulss 5 provvederanno all'installazione e configurazione del client per la VPN FortiClient (vedi Figura 1 e Figura 2).

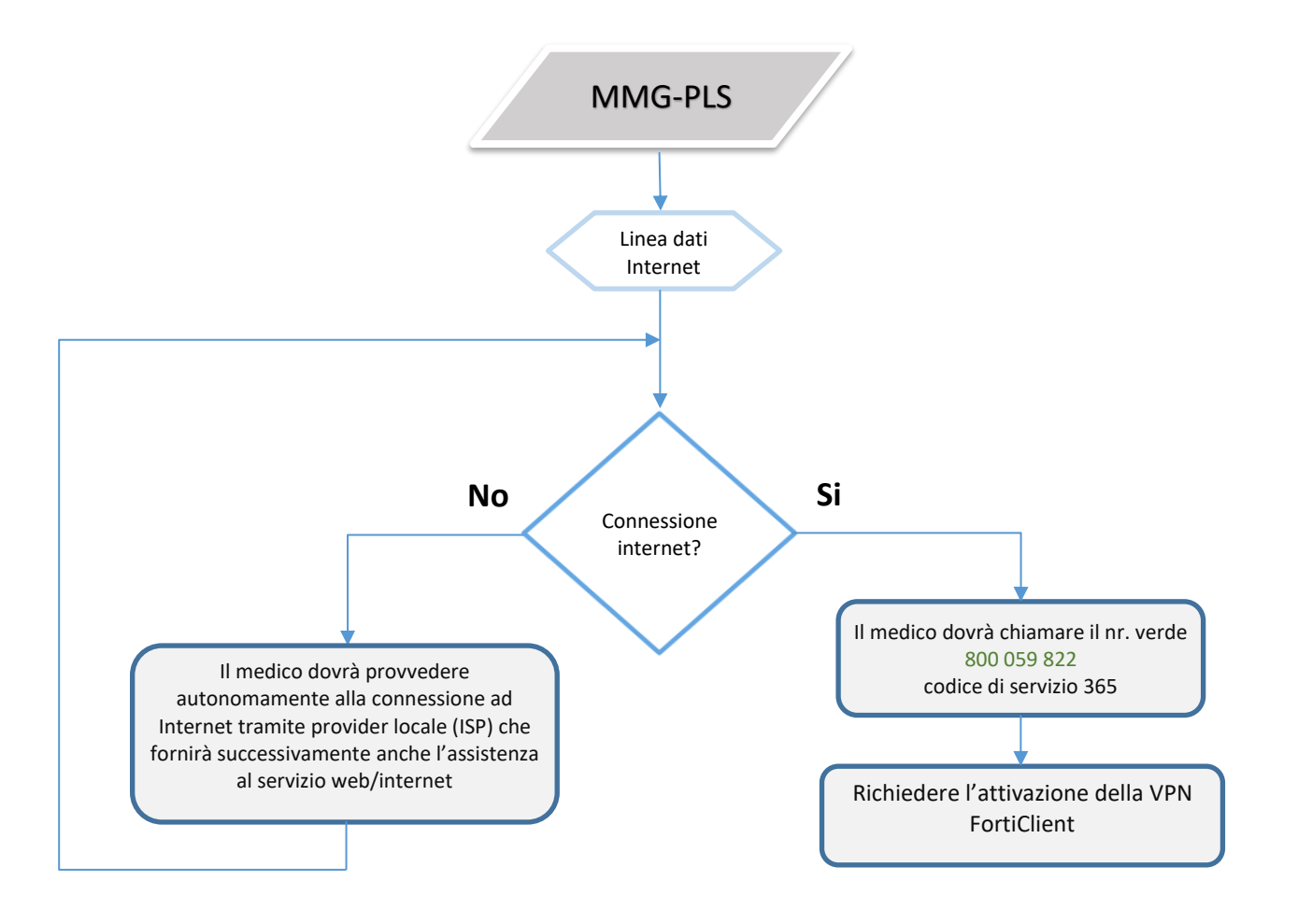

- Quando la connessione internet e la VPN FortiClient sono certamente funzionanti, per accedere ai servizi telematici Ulss 5 potrà essere utilizzato il software MMG per la *Gestione dell'ambulatorio di Medicina Generale*, che permetterà la seguente trasmissione telematica:
	- Invio delle Ricette SSN (Ricetta Elettronica dematerializzata) al Ministero dell'Economia e delle Finanze
	- L'invio mensile del flusso dati ACN e vaccinazioni al SAR (Sistema di Accoglienza Regionale) per la costruzione del *Fascicolo Sanitario Elettronico* Regionale FSEr (dati del paziente di natura sanitaria e amministrativa)
	- L'acquisizione dei referti sanitari del paziente presso l'ambulatorio del medico
- L'assistenza tecnica del software di gestione dell'ambulatorio MMG-PLS è completamente a carico del relativo fornitore che provvederà alla configurazione per il funzionamento presso l'ambulatorio del medico. Le credenziali di accesso rilasciate al medico dall'Uff. Convenzioni Ulss 5 (vedi F.A.Q.) permetteranno successivamente l'accesso ai relativi servizi messi a disposizione dall'Azienda Sanitaria ULSS 5 Polesana.
- Il Fornitore si occuperà del corretto funzionamento del proprio software e ne curerà gli aggiornamenti compresi quelli delle banche dati correlate e per eventuali adeguamenti normativi o tecnologici.

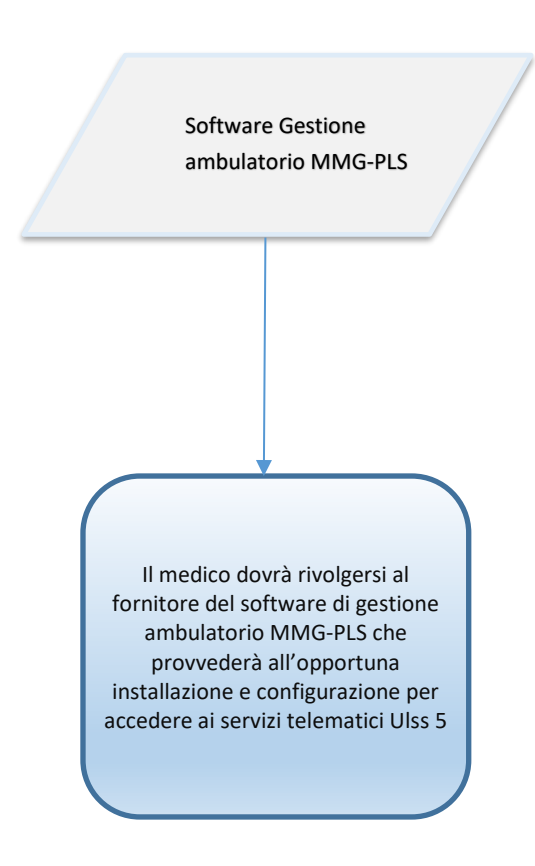

## **F.A.Q. Domande frequenti**

### **Non riesco ad accedere ai servizi telematici Ulss 5**

- *Verificare sempre e innanzitutto che la connessione Internet presso lo studio/ambulatorio del medico sia funzionante (provando anche ad accedere ad altri siti internet).*
- *Verificare che la* VPN Forticlient sia funzionante

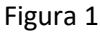

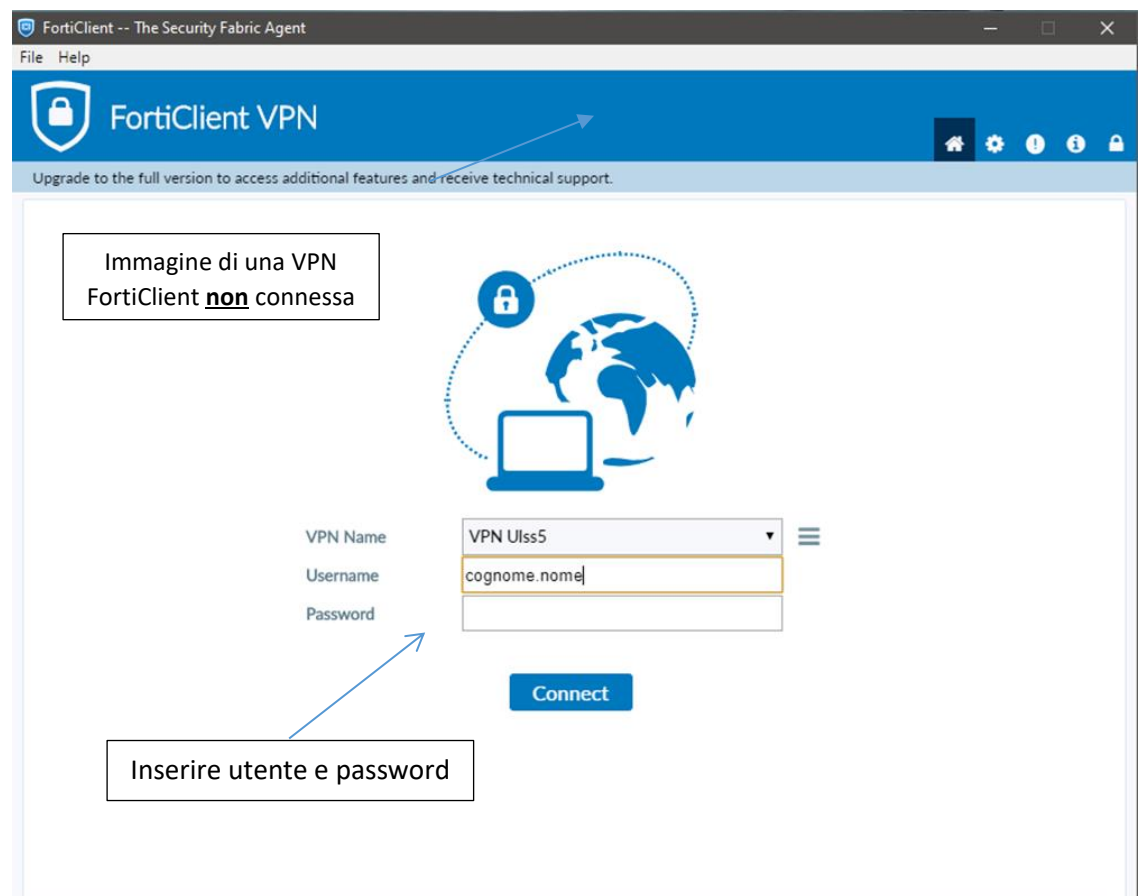

#### Figura 2

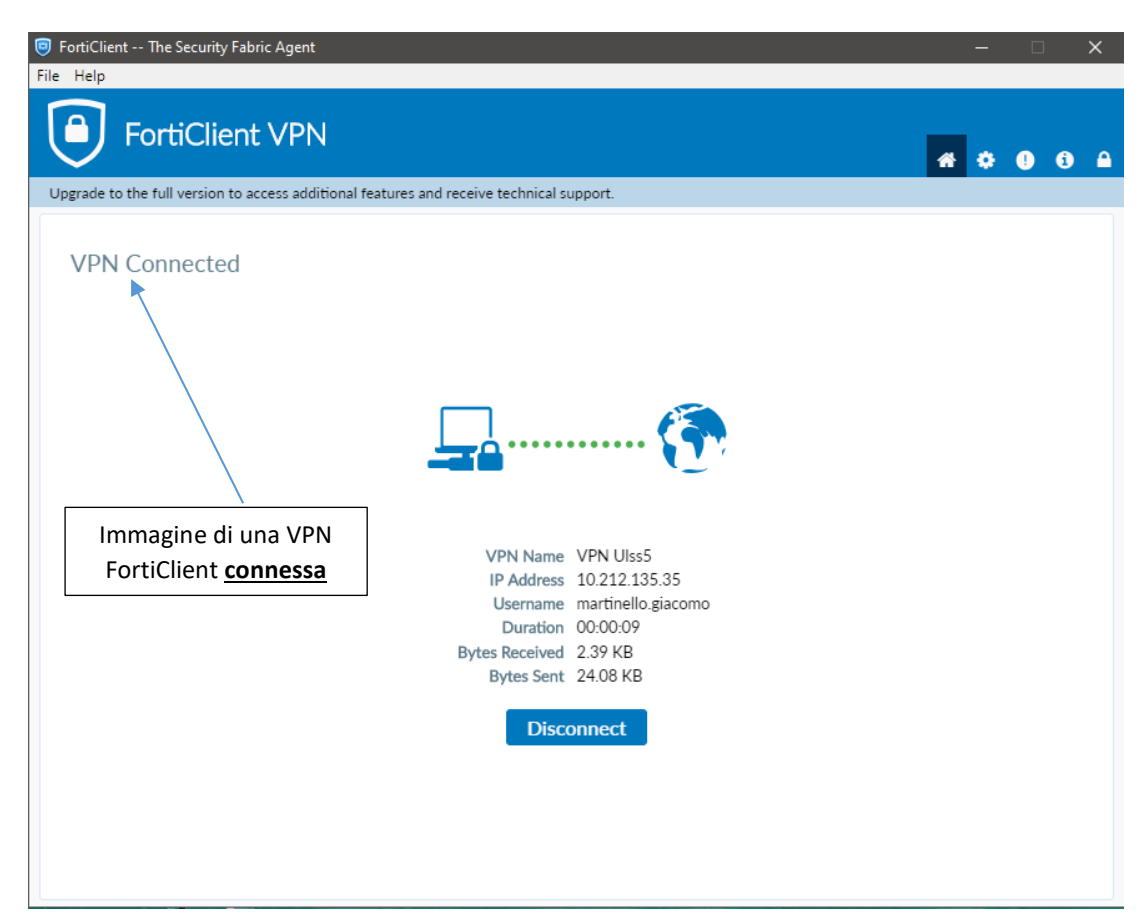

#### **Non è possibile scaricare o visualizzare referti del paziente presso lo studio/ambulatorio del medico**

- *I referti visualizzabili presso l'ambulatorio del medico sono: le analisi di laboratorio, lettere di dimissione, referti di pronto soccorso, referti di anatomia patologica e microbiologia. I referti sono consultabili previo il consenso concesso dal paziente al medico curante e ne determinano la visione completa o meno del Fascicolo Sanitario Elettronico Regionale del paziente (FSEr).*
- *Il paziente può non concedere al medico il consenso alla consultazione del proprio FSEr, oppure ne concede il consenso in modo parziale o afferente soltanto ad alcuni referti.*
- *La password per la visualizzazione dei referti è errata o non correttamente digitata.*
- *Il servizio Ulss 5 o il Fascicolo Sanitario Elettronico Regionale del paziente (FSEr) non sono raggiungibili (guasti alle linee Ulss 5 o regionali, guasti ai servizi/server Ulss 5 o regionali).*

#### **Cosa sono le credenziali di accesso ai servizi telematici Ulss 5 Polesana?**

- *Le credenziali vengono rilasciate dall'Ufficio Convenzioni Ulss 5 al MMG o al PLS e consegnate in busta chiusa all'inizio dell'attività del medico e sono composte da alcuni account (username e password) che consentono di accedere ai vari servizi telematici: Nel caso di smarrimento o impossibilità di un successivo reperimento delle credenziali il MMG-PLS dovrà contattare, fornendo un proprio recapito telefonico e specificando che ha necessità di verifica o rigenerazione delle credenziali di accesso:*
	- ✓ *Per l'invio flusso mensile ACN e vaccinazioni, visualizzazione dei referti del paziente rivolgersi ai Servizi Informativi Ulss 5 Polesana tel. 0425-394781 nel seguente orario: 8:00 – 18:00 giorni feriali*
	- ✓ *Per l'invio della ricetta elettronica dematerializzata (DEMA) e/o sistema T.S. dovrà rivolgersi all'Ufficio Convenzioni Ulss 5 Polesana presso la Referente o la Responsabile.*